## Description

Subroutine FCORDR sets the Forecast Component computational order of Segment execution in common block FCRUNC [\[Hyperlink](http://www.nws.noaa.gov/ohd/hrl/nwsrfs/users_manual/part9/_pdf/933c_fcrunc.pdf)].

## Calling Sequence

CALL FCORDR (IDTYPE, ID, IERR, WORK, NWORK)

## Argument List

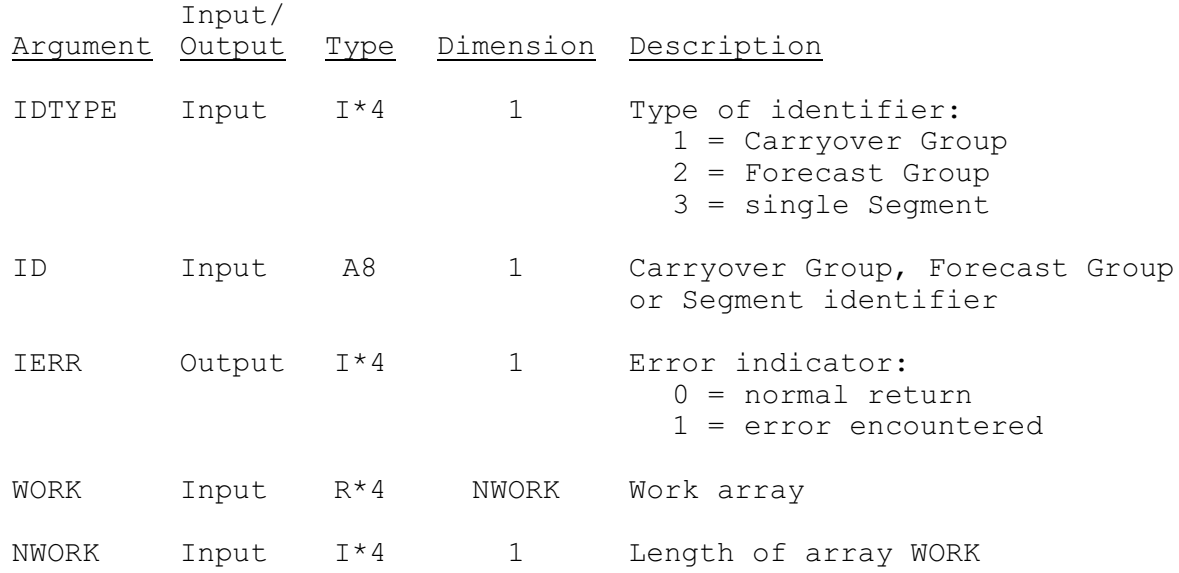